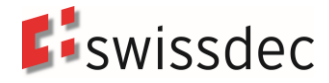

# **Übersicht der Zertifizierung Lohnstandard-CH (ELM)**

Swissdec, 6004 Luzern [www.swissdec.ch](http://www.swissdec.ch/)

Übersicht der Zertifizierung – Lohnstandard-CH (ELM)

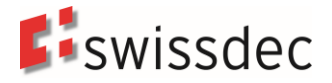

## **Inhaltsverzeichnis**

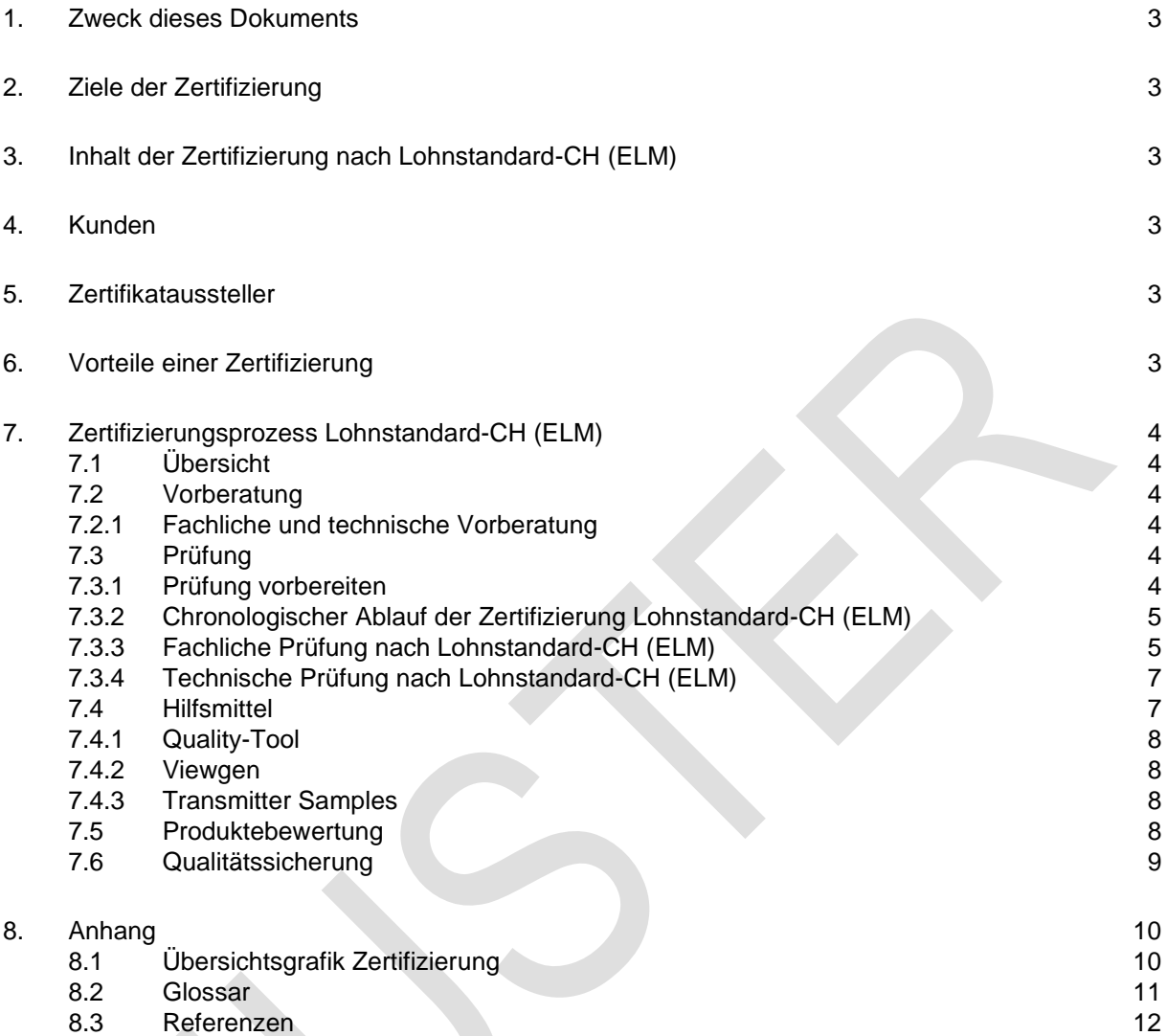

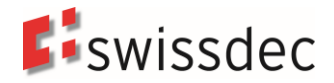

## <span id="page-2-0"></span>**1. Zweck dieses Dokuments**

Das Dokument enthält eine Übersicht des Zertifizierungsprozesses für das Software Modul Lohnbuchhaltung der jeweiligen Unternehmenssoftware, die mit dem Swissdec-Zertifikat (im Folgenden Zertifikat genannt) ausgezeichnet werden dürfen. Elektronische Lohnbuchhaltung (oft auch als Lohnsoftware bezeichnet) werden nach den Richtlinien des Lohnstandard-CH (ELM) zertifiziert.

## <span id="page-2-1"></span>**2. Ziele der Zertifizierung**

Die unter dem Namen Swissdec vereinigten Versicherer, Ausgleichskassen, Verwaltungen und Ämter der Schweiz verfolgen mit der Zertifizierung von Unternehmenssoftware die nachstehenden Ziele:

- Erhöhung der Produktqualität, d.h. Gewährleistung einer korrekten Lohnbuchführung
- Einhaltung des Lohnstandard-CH (ELM) ab Version 5.0
- Sicherstellung einer stabilen, effizienten Kommunikation zwischen Unternehmenssoftware und Empfängersystemen
- Gewährleistung der Sicherheit (Verschlüsselung, Signatur).

## <span id="page-2-2"></span>**3. Inhalt der Zertifizierung nach Lohnstandard-CH (ELM)**

Die Zertifizierung umfasst folgende Bereiche im Lohnstandard-CH (ELM):

- Lohnarten
- Versicherungen (AHV/FAK, UVG, UVGZ, KTG, BVG)
- Steuern (Lohnausweis inkl. 2D Barcode, Quellensteuer, Grenzgängersteuer)
- Statistik (schweizerische Lohnstrukturerhebung (LSE), Schweizerischer Lohnindex (SLI), Beschäftigungsstatistik (BESTA), Profiling, Aktualisierungserhebung des Betriebs- und Unternehmensregisters - Mehrbetriebsunternehmen, Profiling Light)
- Elektronische Übermittlung PIV/EIV

### <span id="page-2-3"></span>**4. Kunden**

Kunden der Zertifizierung sind die ERP-Hersteller von Unternehmenssoftware, die das Zertifikat mit dem Label «swissdec certified basic» für Ihre Lohnbuchhaltung erhalten und verwenden möchten.

### <span id="page-2-4"></span>**5. Zertifikataussteller**

Swissdec [\(www.swissdec.ch\)](http://www.swissdec.ch/) führt die Zertifikatsprüfungen durch und vergibt das Zertifikat mit dem Label «swissdec certified basic» an die geprüfte Lohnbuchhaltung.

## <span id="page-2-5"></span>**6. Vorteile einer Zertifizierung**

- Einheitliches Lohnmeldeverfahren (ELM)
- Lohnmeldungen elektronisch direkt aus der Unternehmenssoftware an die jeweiligen Empfänger übermitteln
- Qualitätssicherung durch zahlreiche fachliche und technische Tests für die Lohnbuchhaltung
- Erhebliche Zeitersparnisse bei der Arbeitgeberkontrolle (Revision)
- Verwendung des Zertifikats mit dem Label «swissdec certified basic» für Marketingzwecke
- Zugang zu aktuellen Informationen im Bereich Lohnverarbeitung
- Support und Werkzeuge für die Entwicklung
- Veröffentlichung der Softwareprodukte mit dem Zertifikat auf der Swissdec Website

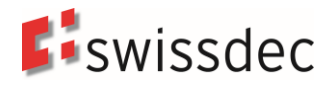

## <span id="page-3-0"></span>**7. Zertifizierungsprozess Lohnstandard-CH (ELM)**

#### <span id="page-3-1"></span>**7.1 Übersicht**

Um an der Zertifizierung teilnehmen zu können, meldet der ERP-Hersteller seine Unternehmenssoftware zur Zertifizierung an und schliesst mit dem Verein Swissdec eine Vereinbarung ab.

Der Zertifizierungsprozess gliedert sich dann in drei Bereiche:

- Vorberatung zur Unterstützung bei der Analyse und Implementation
- Erstmalige **Prüfung** der Lohnbuchhaltung (Zertifizierung)
- **Qualitätssicherung** und Aufrechterhaltung des Zertifikats in der Folgezeit (Re-Zertifizierung)

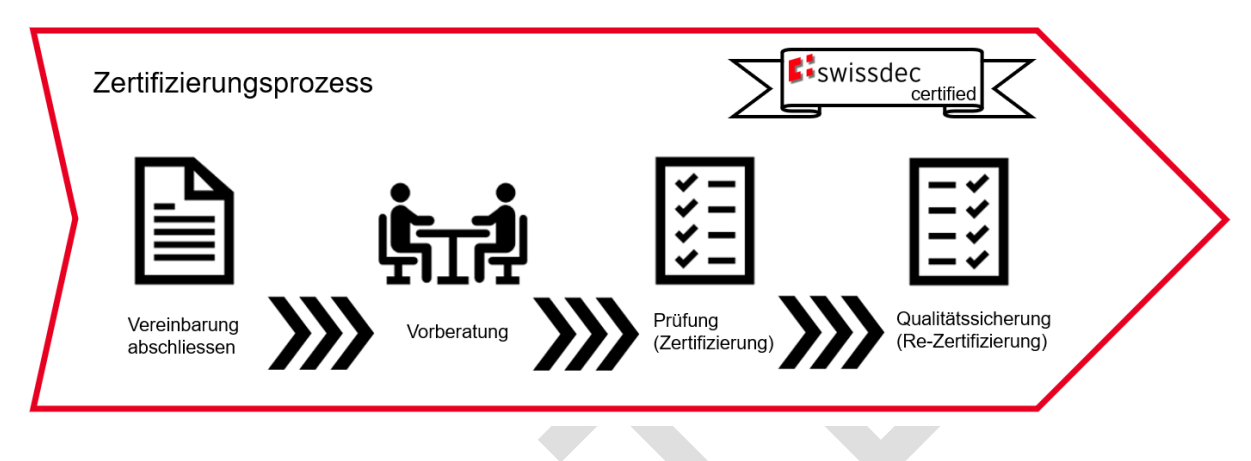

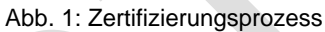

#### <span id="page-3-2"></span>**7.2 Vorberatung**

Die Vorberatung soll die Qualität der Lohnbuchhaltung bereits in der Entstehungsphase fördern und den ERP-Hersteller bei fachlichen und technischen Fragen unterstützen.

#### <span id="page-3-3"></span>**7.2.1 Fachliche und technische Vorberatung**

Die fachliche Vorberatung betrifft die Themen der Berechnungsvorschriften der Lohnbuchhaltung, sowie die Erläuterung der von Swissdec geforderten fachlichen Anforderungen. Die technische Vorberatung erläutert Themen zur technischen Umsetzung des Lohnausweises, der Übermittlung, der Interoperabilität sowie der Sicherheit bei der Übertragung der Daten.

Die Anforderungen der Swissdec-Standards sind in den publizierten Richtlinien für Lohndatenverarbeitung [RL-LDV], Lohndatentransmitter [RL-LDT], Dialog Messages [DIAL-IDCH] und zum Lohnausweis [RL-LDX] auf der Swissdec Homepage ausgewiesen. Dynamische Spezifikationen wie «Acknowledgement-Notifications» und aktuelle «Security-Spezifikationen» sind auf der Infopoint Seite: [https://tst.its](https://tst.itserve.ch/swissdec/infopoint/datapool.xhtml)[erve.ch/swissdec/infopoint/datapool.xhtml](https://tst.itserve.ch/swissdec/infopoint/datapool.xhtml) abrufbar.

#### <span id="page-3-4"></span>**7.3 Prüfung**

Die erstmalige Prüfung der Lohnbuchhaltung erfolgt innerhalb eines in der Vereinbarung festgelegten Zeitraumes. Die Zertifizierung nach Lohnstandard-CH (ELM) muss innerhalb eines Jahres abgeschlossen sein. Beginn und Ende sind in der Vereinbarung festgehalten.

#### <span id="page-3-5"></span>**7.3.1 Prüfung vorbereiten**

Die Vorbereitung der Prüfung umfasst folgende Schritte:

- Vereinbarung eines Prüfungstermins
- Festlegung der zu prüfenden Unternehmenssoftware (Bezeichnung, Version)
- Installation der Unternehmenssoftware auf einen Rechner des ERP-Herstellers
- Prüfung der Übereinstimmung von Versionen der Richtlinien und Referenzdaten

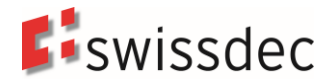

- Bereitstellung einer Referenzapplikation zur Überprüfung der Datenübertragung
- Bereitstellung des Quality-Tools zur Überprüfung der Lohnberechnungen

An der Prüfungsvorbereitung ist der Swissdec-Experte und der ERP-Hersteller (bzw. ein für die Zertifizierung verantwortlicher Mitarbeiter) beteiligt.

Die Ergebnisse der Vorbereitung sind ein vorbereiteter Prüfbericht (Checklisten), eine testbereite zu zertifizierende Unternehmenssoftware sowie nach aktuellen Richtlinien arbeitende Testwerkzeuge (Quality-Tool und Referenzapplikation).

#### <span id="page-4-0"></span>**7.3.2 Chronologischer Ablauf der Zertifizierung Lohnstandard-CH (ELM)**

Zu Beginn muss ein Übermittlungstest durchgeführt werden. Das Protokoll für die Übermittlung muss einwandfrei funktionieren, damit die Verbindung zu den notwendigen Systemen (Quality-Tool, Referenzapplikation) möglich ist. Anschliessend führt der ERP-Hersteller eigenständig die Systemtests durch und verwendet dazu den Zeitraum November bis Dezember im Jahr 2021. Sind die Systemtests erfolgreich und in der Checkliste erfasst, erfolgen die Berechnungstests. Diese befinden sich jeweils im Zeitraum von Januar bis Dezember im Jahr 2022. Die Tests für die Nachzahlungen beinhalten acht Auszahlungen nach Austritt und erfolgen in den Monaten Januar bis Februar 2023. Die Resultate werden in der Checkliste Berechnungstests erfasst. Zeitgleich mit den Berechnungstests finden die finalen Übermittlungstests statt, die unter anderem das GUI, den Prozess und ggf. SUA (Swissdec Unternehmens-Authentifizierung) abdecken.

Die Abbildung 2 zeigt den zeitlichen Ablauf des Testmandanten. Die angegebenen Schritte sind im ERP-System bei der Zertifizierung in dieser Chronologie zu verarbeiten.

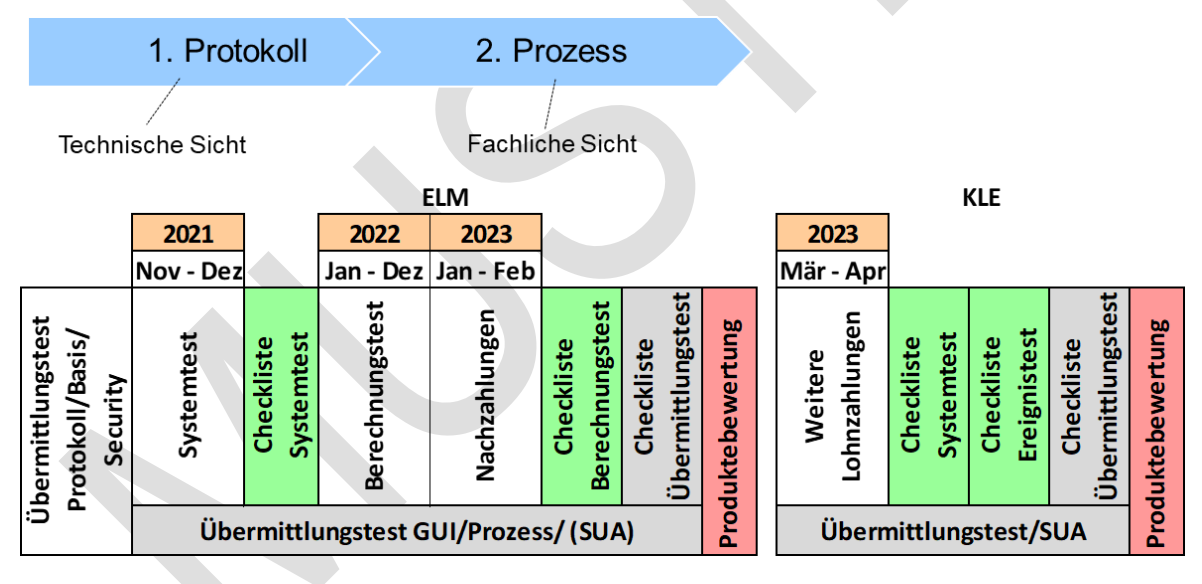

Abb. 2: Chronologischer Ablauf der Zertifizierung

#### <span id="page-4-1"></span>**7.3.3 Fachliche Prüfung nach Lohnstandard-CH (ELM)**

Getestet wird die Lohnbuchhaltung auf die fachliche Richtigkeit der Lohnberechnungen und auf den Systemumfang.

Die Richtlinien für Lohndatenverarbeitung [RL-LDV] liegen der Prüfung der Lohnbuchhaltung als zu erfüllende Anforderungen zu Grunde. Basierend auf diesen Richtlinien wurden fachliche Testfälle entwickelt, mit welchen die zu zertifizierende Lohnbuchhaltung getestet wird. Der ERP-Hersteller führt eigenständig alle Testfälle erfolgreich durch, bevor die eigentliche Zertifizierung durch einen Swissdec-Experten gestartet wird.

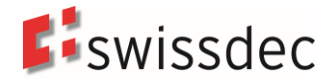

Als Hilfswerkzeug wird die Referenzapplikation und das Quality-Tool inkl. Reporting zur Überprüfung der Testergebnisse verwendet. Die Prüfung der Lohnbuchhaltung gliedert sich in zwei Schritte.

1. Schritt: Überprüfung des GUI auf Vorhandensein aller geforderten Felder, Masken und Funktionen (Systemtest). Als Basis dienen die Testfälle der Checkliste Systemtest:

- **■** Unternehmen, allgemeine Daten
- Unternehmen, Lohnarten
- Unternehmen, Domäne AHV
- Unternehmen, Domäne ALV
- Unternehmen, Domäne FAK
- Unternehmen, Domäne UVG
- Unternehmen, Domäne UVGZ
- Unternehmen, Domäne KTG
- Unternehmen, Domäne BVG
- Unternehmen, Domäne Statistik
- Unternehmen, Domäne Quellensteuer
- Beschäftigte, Bereich Versicherung
- Beschäftigte, Bereich Lohnausweis
- Beschäftigte, Bereich Statistik
- **E** Beschäftigte, Bereich Quellensteuer
- Verarbeitungstests

2. Schritt: Überprüfung von Berechnungen und Ausdrucken (Berechnungstest). Als Basis dienen die Testfälle der Checkliste Berechnungstest bzw. das Reporting des Quality-Tools:

- Vollständigkeit Test-Ausdrucke
- Materielle Kontrolle
- AHV-Lohnbescheinigung
- **E** AHV-freie Personen und Lohnsummen
- FAK-Abrechnung
- UVG-Abrechnung
- UVGZ-Abrechnung
- KTG-Abrechnung
- Lohnausweise
- Lohnstrukturerhebung
- XML-Datei
- Lohnabrechnungen
- Lohnarten-Rekapitulationen
- Buchungsbeleg
- Persönliche Jahreslohnkonti
- Stammdaten
- BVG-Ablauf
- AHV-Ablauf
- QST-Ablauf

Die Details zu den fachlichen Testfällen und zum Quality-Tool sind auf der Kollaborationsplattform Swissdec lab publiziert.

Das Ergebnis der Prüfung wird in fachlichen Prüfberichten zusammengefasst:

- Report Teilprüfung Systemtest
- Quality-Tool Report Teilprüfung Berechnungstest

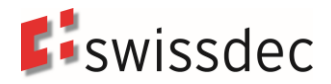

#### <span id="page-6-0"></span>**7.3.4 Technische Prüfung nach Lohnstandard-CH (ELM)**

Der Transmitter übermittelt die mit der Lohnbuchhaltung berechneten Daten auf elektronischem Weg an die jeweiligen Empfängersysteme. Die Prüfung bezieht sich auf die korrekte Übermittlung der Daten, die Schema-Konformität der Daten (ELM/Salary Declaration) sowie auf Aspekte der Sicherheit (Verschlüsselung) und Identifizierbarkeit (Elektronische Signatur).

- Bei der Übermittlung kommen zwei verschiedene Verfahren zum Einsatz:
- 1. PIV (Prozessintegriertes Verfahren) Übermittlung mit Hilfe von Web-Services
- 2. EIV (Export Import Verfahren) Übermittlung durch File-Upload

Grundlage der Prüfung sind die Richtlinien für Lohndatentransmitter [RL-LDT]. Für die Richtlinien wurden entsprechende Testfälle entwickelt. Als Hilfswerkzeug wird eine Referenzapplikation (Receiver) zum Empfang der Daten verwendet. Als Basis dienen die Testfälle der Checkliste Übermittlungstest:

- **Bereich Basis** 
	- Bereich Konfiguration und Architektur
	- Bereich Erreichbarkeit
	- Bereich Interoperabilität
- **Bereich Security** 
	- Bereich Signatur
	- Bereich Verschlüsselung
- **Bereich ELM-Operationen** 
	- Bereich DeclareSalary
	- Bereich GetStatusFromDeclareSalary
	- Bereich GetResultFromDeclareSalary
	- Bereich Warning/Information
	- Bereich Quittierung (Completion oder DialogMessage)
	- Bereich Filterung (Job)
	- Bereich Identifikation
	- Bereich FIV
	- **Bereich ELM-Module** 
		- Bereich Quellensteuer
		- Bereich Statistik
		- Bereich EMA (AHV, FAK)
		- Bereich BVG
		- Bereich DeclareMonthTotal (AHV, FAK)
		- Bereich Lohnausweis, Barcode
- **Bereich DialogMessage**
- **E** Bereich doppelte Security (gemäss SUA, optional)

Die Details zu den technischen Testfällen sind auf der Kollaborationsplattform Swissdec lab publiziert.

Die Ergebnisse der Transmitter-Prüfung sind ein technischer Prüfbericht und Testlogs mit den übermittelten Daten:

Report Teilprüfung Übermittlungstest

#### <span id="page-6-1"></span>**7.4 Hilfsmittel**

Es handelt sich dabei insbesondere um die Folgenden:

- XML-Dokumente der Richtlinien (XML-Schema, XSL-Stylesheet)
- Referenz- und Testdaten
- Referenzapplikation zum Testen
- Kollaborationsplattform Swissdec lab mit den Dokumentationen in Deutsch, Französisch und Italienisch
- Quality-Tool (Testautomatisierungstool)
- Transmitter-Beispiele (publiziert auf Swissdec lab)
- Viewgen

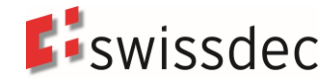

#### <span id="page-7-0"></span>**7.4.1 Quality-Tool**

Das Quality-Tool vereinfacht den Zertifizierungsprozess durch eine Teilautomatisierung des Dateivergleichs und der Prüfung. Auf diese Weise können viele Fehler frühzeitig erkannt und korrigiert werden, und zwar direkt vom ERP-Hersteller. Die ERP-Hersteller haben somit ein direktes Feedback aus diesen Tests, die sie auch bei neuen Releases eigenständig durchführen können und die leicht wiederholbar sind. Auch bei der Zertifizierung können diese Aspekte (im Gesamtkontext) nochmals überprüft werden. Da sie bereits gut vorgetestet sind, ist die Wahrscheinlichkeit hoch, dass keine weiteren Fehler entdeckt werden. Die Ergebnisse können auf dem Web-Interface eingesehen und ausgewertet werden und lassen sich per REST-API abrufen, um eine weitere Automatisierung der Qualitätssicherung bei den ERP-Herstellern zu unterstützen.

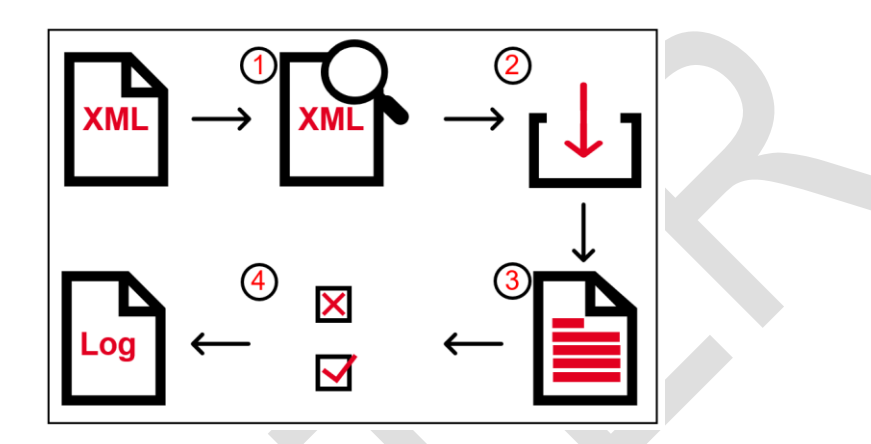

#### Abbildung 3: Quality-Tool

#### <span id="page-7-1"></span>**7.4.2 Viewgen**

Viewgen ermöglicht die Erstellung von diversen Listen für die Domänen AHV, FAK, UVG, UVGZ, KTG, BVG, Statistik (BFS), Steuern und Quellensteuer. Die Software ist entweder als Java- oder .NET-Version erhältlich und enthält sowohl ein CLI (Command Line Interface) als auch Komponenten, die direkt aus einer Applikation angesprochen werden können.

Mit Hilfe von Stylesheets werden XML-Dateien in die entsprechenden Dateiformate umgewandelt. Die Nutzung der von Viewgen generierten Listen ermöglicht es, die Zertifizierung zu vereinfachen, da die aufwändige Prüfung der erstellten Dokumente entfällt.

Im Rahmen einer gültigen Vereinbarung darf Viewgen vom ERP-Hersteller genutzt und an seine Kunden verteilt werden.

#### <span id="page-7-2"></span>**7.4.3 Transmitter Samples**

Die Transmitter-Samples bieten eine Basis für die Erstellung eines eigenen Transmitters. Sie beinhalten die grundlegenden Operationen, sowie ein funktionierendes Beispiel für Signatur und Verschlüsselung. Sie stehen in .NET und Java zur Verfügung.

<span id="page-7-3"></span>Die TransmitterSamples sind OpenSource und dürfen beliebig angepasst und verändert werden.

#### **7.5 Produktebewertung**

Die Bewertung der Unternehmenssoftware erfolgt aufgrund der durchgeführten Prüfungen, deren Ergebnisse in den Prüfberichten (fachliche- und technische Berichte) festgehalten wurden. Die Bewertung bespricht der Swissdec-Experte gemeinsam mit dem ERP-Hersteller.

Das Ergebnis der Bewertung sind das Dokument Produktbewertung und im Erfolgsfall das Zertifikat mit dem Label «swissdec certified basic».

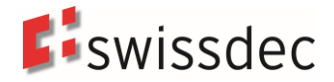

Die Produktbewertung enthält die Entscheidung über die Erlangung oder Nicht-Erlangung des Zertifikats. Bei einem negativen Entscheid kann in der Produktbewertung auch die Einigung auf ein weiteres Vorgehen festgehalten werden.

Das weitere Vorgehen kann z. B. die Vereinbarung einer Nachprüfung mit verringertem Umfang zu einem späteren Termin sein oder aber auch der Entschluss, die Zertifizierung nicht weiterzuführen.

#### <span id="page-8-0"></span>**7.6 Qualitätssicherung**

Bei Änderung der rechtlichen Bestimmungen in Bezug auf die Lohnbuchhaltung, aber auch bei wesentlichen Änderungen an der Unternehmenssoftware, muss die Einhaltung der von Swissdec definierten Richtlinien erneut überprüft werden.

Des Weiteren können sich im produktiven Einsatz Fehler herausstellen (z. B. bei Revisionen), welche bei der erstmaligen Prüfung der Lohnbuchhaltung nicht entdeckt wurden. Die Korrekturen dieser Fehler müssen dann je nach Gewicht und Auswirkungen schnellstmöglich oder bei einer Verlängerung des Zertifikats kontrolliert und angepasst werden.

Um die Qualität bei Änderungen schon in einer frühen Phase zu gewährleisten, wird den ERP-Herstellern empfohlen, die von Swissdec zur Verfügung gestellten Testfälle bei der Weiterentwicklung ihrer Produkte zu verwenden.

Swissdec führt diese Testfälle synchron zu den Richtlinien nach. Auch vor der Neu- oder Rezertifizierung empfiehlt sich eine Beratung durch einen Swissdec-Experten.

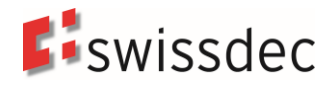

## <span id="page-9-0"></span>**8. Anhang**

## <span id="page-9-1"></span>**8.1 Übersichtsgrafik Zertifizierung**

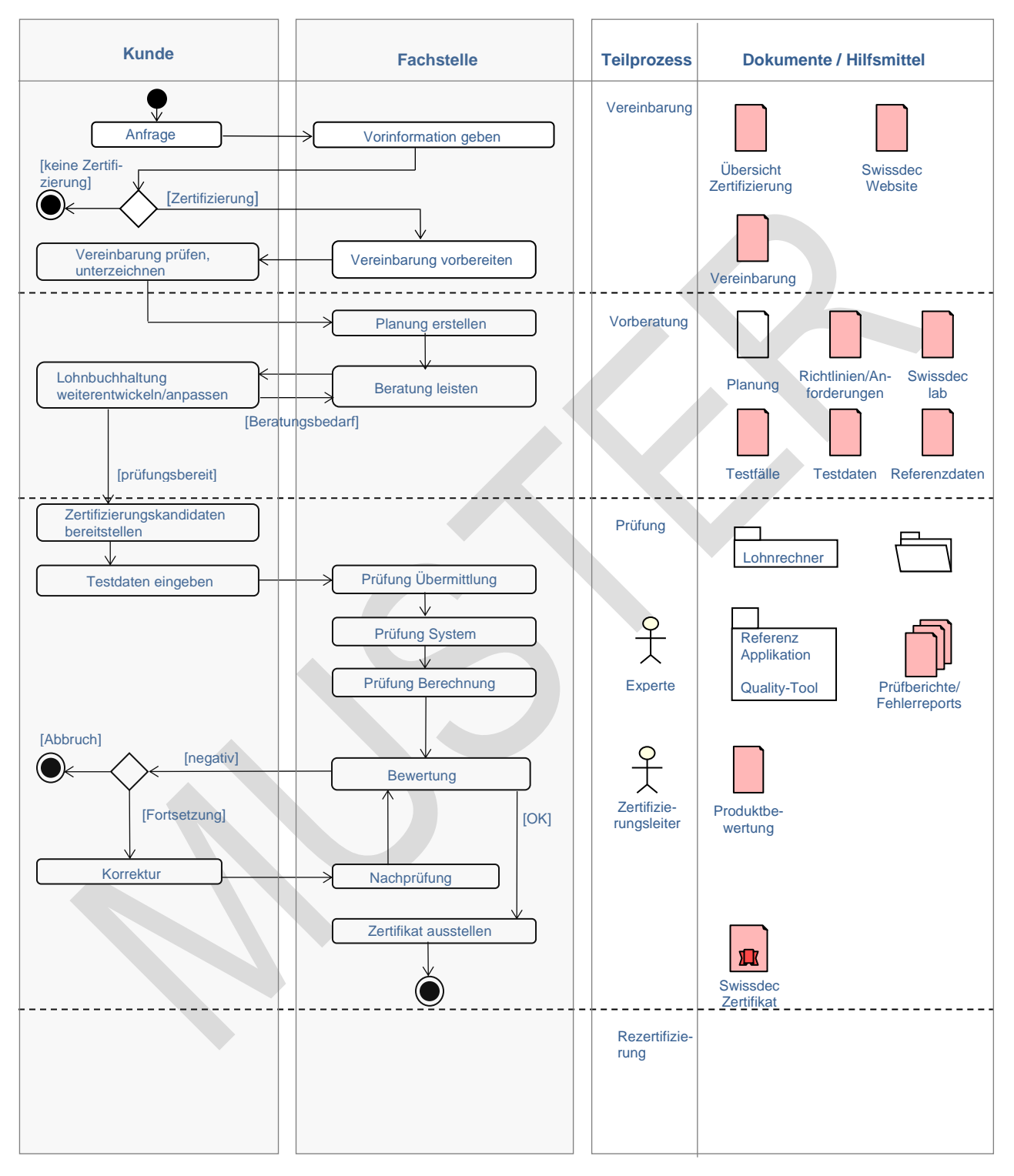

Abbildung 4: Diagramm Ablauf Zertifizierung

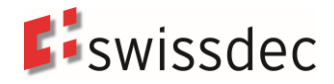

#### <span id="page-10-0"></span>**8.2 Glossar**

Damit die wichtigsten verwendeten Begriffe eindeutig festgelegt werden können, werden sie in folgendem kurzen Glossar erläutert.

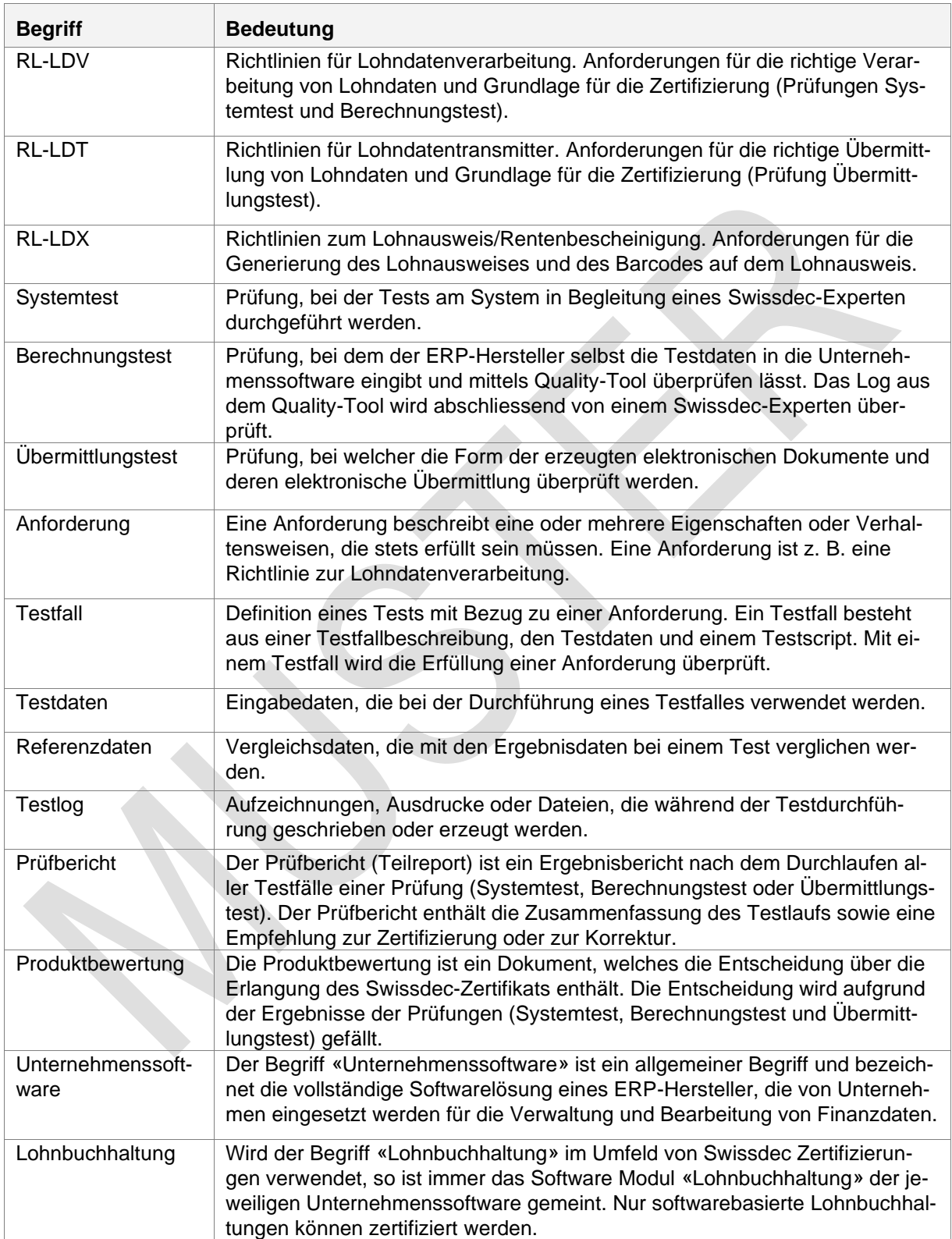

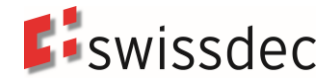

#### <span id="page-11-0"></span>**8.3 Referenzen**

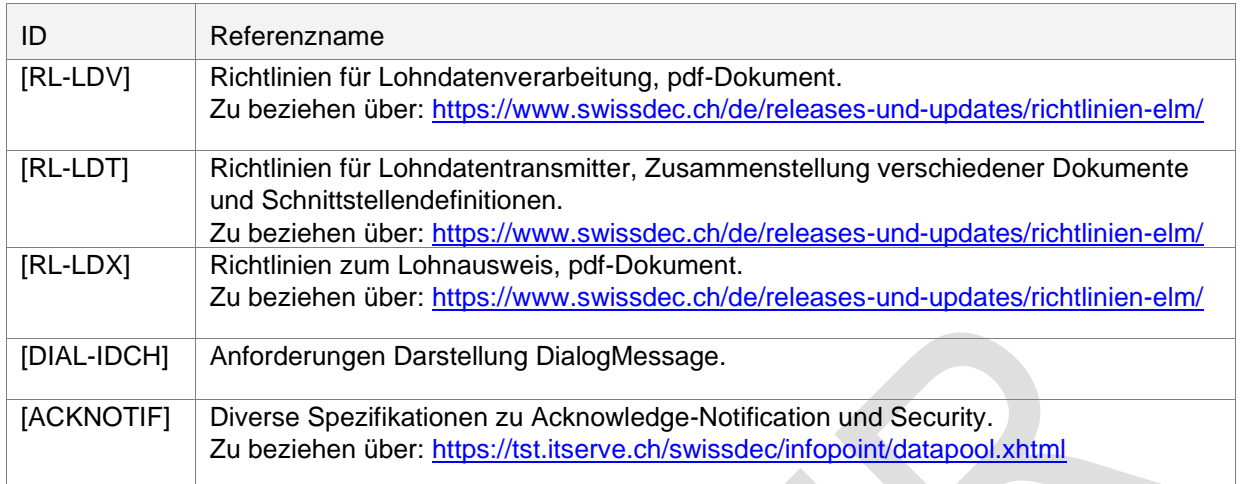